# **OCTO academy**

### *IOS : développer des applications mobiles*

*Comprendre et acquérir les principes fondamentaux du développement pour iOS*

#### **DESCRIPTION**

En associant la qualité de son matériel et de son logiciel, l'iPhone et iOS, Apple a véritablement impulsé l'avènement des smartphones. Depuis 2007, chaque année reste pour autant l'occasion de repousser les limites de l'iPhone. C'est avec la même énergie que la communauté des développeurs contribue à l'écosystème iOS.

L'objectif de cette formation est de vous permettre de bien appréhender les enjeux des environnements mobiles en général, et bien sûr du développement d'applications iOS en particulier.

Ce module évoquera toutes les étapes nécessaires à la création d'une application, de la récupération des données à leur restitution sur un ensemble d'écrans. Il vous permettra également de profiter de toutes les dernières possibilités de la plateforme (language Swift, librairies à l'état de l'art, concepts architecturaux mis en avant par la communauté des développeurs iOS) pour préparer l'industrialisation de vos futures applications.

#### **OBJECTIFS PEDAGOGIQUES**

- Découvrir les concepts fondamentaux de l'environnement iOS
- Concevoir et développer entièrement une application de la récupération des données à l'interface graphique
- Profiter des possibilités du langage Swift
- Découvrir et manipuler les librairies à l'état de l'art
- Architecturer son application pour faciliter son évolution
- Aborder les spécificités propres au mobile

#### **PUBLIC CIBLE**

- Développeur
- Chef de projet technique

#### **PRE-REQUIS** Connaissance du langage Swift ou Objective C

#### **METHODE PEDAGOGIQUE**

**OCTO Academy est une marque d'OCTO Technology, SAS au Capital de 509525.30 €** 34 avenue de l'Opéra, 75002 Paris France - +33 1 70 36 18 67 - academy@octo.com - https://www.octo.academy SIRET 418 166 096 00069 – RCS PARIS B 418 166 096 Organisme de formation certifié Qualiopi - Déclaration d'activité N°11 754893675 auprès du préfet de la Région d'Ile-de-France Cet enregistrement ne vaut pas agrément de l'Etat.

**Classe à distance** Mobile

Code : **PHIOS**

Durée : **3 jour(s) (21,00 heures)**

Exposés : **20.00 %** Cas pratiques : **60.00 %** Echanges d'expérience : **20.00 %**

#### **Inter-entreprises :**

Prochaines sessions disponibles [sur notre site web.](https://octo.academy/) Tarif : 2 050,00 € HT / participant

**Intra-entreprise :**  Tarifs et dates sur demande.

## **OCTO academy** Learn to Change

Durant les deux premières journées, les participants seront amenés à développer une application complète, depuis sa conception à la récupération des données, jusqu'à l'interface graphique. Ce sera l'occasion pour le groupe d'alterner des apports théoriques et des travaux pratiques. Ceux-ci se dérouleront en binôme ou en coding dojo. Cela implique que tous les développeurs passent tour à tour au clavier pour résoudre un problème ensemble. Lors du troisième jour de formation, des travaux dirigés permettront de voir comment architecturer son application pour en faciliter son évolution.

#### **PROFIL DES INTERVENANTS**

Toutes nos formations sont animées par des consultants-formateurs expérimentés et reconnus par leurs pairs.

#### **MODALITÉS D'ÉVALUATION ET FORMALISATION À L'ISSUE DE LA FORMATION**

L'évaluation des acquis se fait tout au long de la session au travers des ateliers et des mises en pratique. Une évaluation à chaud sur la satisfaction des stagiaires est réalisée systématiquement en fin de session et une attestation de formation est délivrée aux participants mentionnant les objectifs de la formation, la nature, le programme et la durée de l'action de formation ainsi que la formalisation des acquis.

#### **PROGRAMME PEDAGOGIQUE DETAILLE**

**Jour 1**

#### *INTRODUCTION À IOS*

• Présentation de l'écosystème et de ses caractéristiques

#### *CRÉER SON PREMIER PROJET*

- Installation et découverte de l'environnement de développement X Code
- Création d'un projet vierge, analyse de sa structure

#### *DÉVELOPPER SON PREMIER ÉCRAN*

- Mettre en place un ViewController
- Savoir designer un écran avec Storyboard
- Créer un écran de détails avec des données en dur
- Adapter un écran selon la configuration du smartphone

**OCTO Academy est une marque d'OCTO Technology, SAS au Capital de 509525.30 €**

34 avenue de l'Opéra, 75002 Paris France - +33 1 70 36 18 67 - academy@octo.com - https://www.octo.academy

SIRET 418 166 096 00069 – RCS PARIS B 418 166 096 Organisme de formation certifié Qualiopi - Déclaration d'activité N°11 754893675 auprès du préfet de la Région d'Ile-de-France Cet enregistrement ne vaut pas agrément de l'Etat.

## **OCTO** academy Learn to Change

#### *AFFICHER UNE LISTE*

- Découverte du principe de UITableView
- Coder un UITableViewDelegate
- Affichage des données à l'écran

#### **Jour 2**

#### *NAVIGUER D'UN ÉCRAN À L'AUTRE*

- Intercepter les actions utilisateur
- Utiliser Storyboard pour naviguer entre deux ViewController

#### *RÉCUPÉRER DES DONNÉES DEPUIS INTERNET*

- Consommer efficacement un webservice sur iOS
- Focus sur l'asynchronisme
- Modifier son application pour afficher de vraies données provenant d'un webservice

#### *CONCEVOIR L'ARCHITECTURE DE SON APPLICATION*

- Rappels sur la séparation des rôles dans une application, tour d'horizon des architectures communément rencontrées.
- MVVM : mettre en place une architecture simple et efficace

#### *LES NOTIFICATIONS*

- Fonctionnement : utilisation de Firebase pour envoyer et récupérer des push notifications
- Afficher une notification sur son device

#### *CONCLUSION*

#### **Accessibilité**

L'inclusion est sujet important pour OCTO Academy. Nos référent·es sont à votre disposition pour faciliter l'adaptation de votre formation à vos besoins spécifiques. Pour les contacter : [academy.accessibilite@octo.com](mailto:academy.accessibilite@octo.com)

**OCTO Academy est une marque d'OCTO Technology, SAS au Capital de 509525.30 €** 34 avenue de l'Opéra, 75002 Paris France - +33 1 70 36 18 67 - academy@octo.com - https://www.octo.academy SIRET 418 166 096 00069 – RCS PARIS B 418 166 096 Organisme de formation certifié Qualiopi - Déclaration d'activité N°11 754893675 auprès du préfet de la Région d'Ile-de-France Cet enregistrement ne vaut pas agrément de l'Etat.

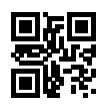